### Programiranje 1 – polja in slike

Staš Bevc in Jernej Vičič stas.bevc@upr.si jernej.vicic@upr.si

# Vsebina

- Polje
	- **ponovitev**
- Več-dimenzionalna polja
	- **osnove**
	- **natrike**
	- uporaba
- **Primer**
- **Domača naloga**

## Polje – ponovitev

- Polje je skupina spremenljivk enakega tipa
- Do posameznega elementa se dostopa preko njegovega indeksa
- Deklaracija (2 koraka):
	- *tip ime\_spremenljivke*[];
	- *ime\_spremenljivke* = new *tip*[*velikost*]; ali krajše (1 korak):
	- *tip ime\_spremenljivke*[] = new *tip*[*velikost*];

## Polje – primer

```
public static void main(String args[]) {
   String dan v tednu[] = new String[7];
   dan_v_tednu[0] = "Ponedeljek";
   dan_v_tednu[1] = "Torek";
   dan_v_tednu[2] = "Sreda";
   dan_v_tednu[3] = "Cetrtek";
   ddan_v_tednu[4] = "Petek";
   dan_v_tednu[5] = "Sobota";
   dan_v_tednu[6] = "Nedelja";
   System.out.println("Drugi dan tedna: " +
     dan v tednu[1]);
```
# Več-dimenzionalno polje

- Lahko si ga predstavljamo kot polje polj
	- ali kot matriko
- **Deklaracija:** 
	- *tip ime\_spremenljivke*[][] = new *tip*[*velikost*][];
- **Primer:** 
	- int matrika[][] = new int[4][4];
- Lahko ima več kot dve dimenziji:
	- $\blacksquare$  int kocka[][][] = new int[5][5][5];

### Matrike

#### **Primer:**

- int matrika[][] = new int[4][4];
	- 0 0 0
	- 0 0 0
	- 0 0 0
	- 0 0 0
- $\blacksquare$  matrika[1][2] = 1; 0 0 0 0 1 0 0 0 0 0 0 0

# Matrike

- **Po matrikah se ponavadi sprehajamo z** dvojno *for* zanko
- **Prvi** *for* gre po vrsticah, drugi po elementih v posamezni vrstici

```
for(int i=0; i<4; i++){
    for(int j=0; j<4; j++){
          System.out.print(matrika[i][j] + , " ");
    }
   System.out.println();
}
```
### Primer

oglejmo si primer Matrika.java

# Uporaba

- Matrike se lahko uporablja pri delu s slikami
	- vrednost vsake točke v sliki se vpiše na svojo lokacijo v (svojo) matriko
	- nad matriko se izvede določene operacije
	- vrednosti v matriki se nato prepiše nazaj v sliko
- Slika v RGB obliki je predstavljena kot tri dvo-dimenzionalna polja

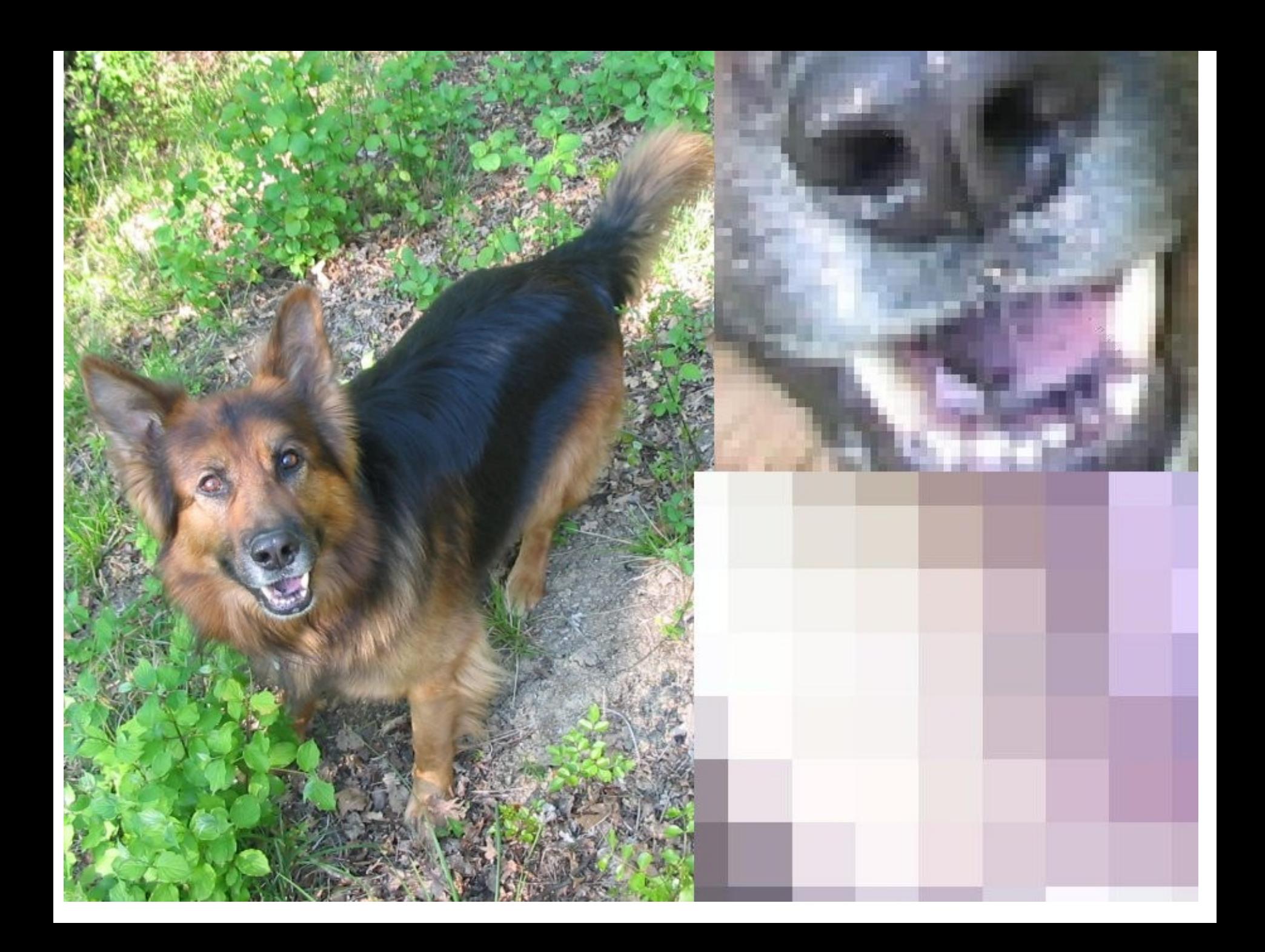

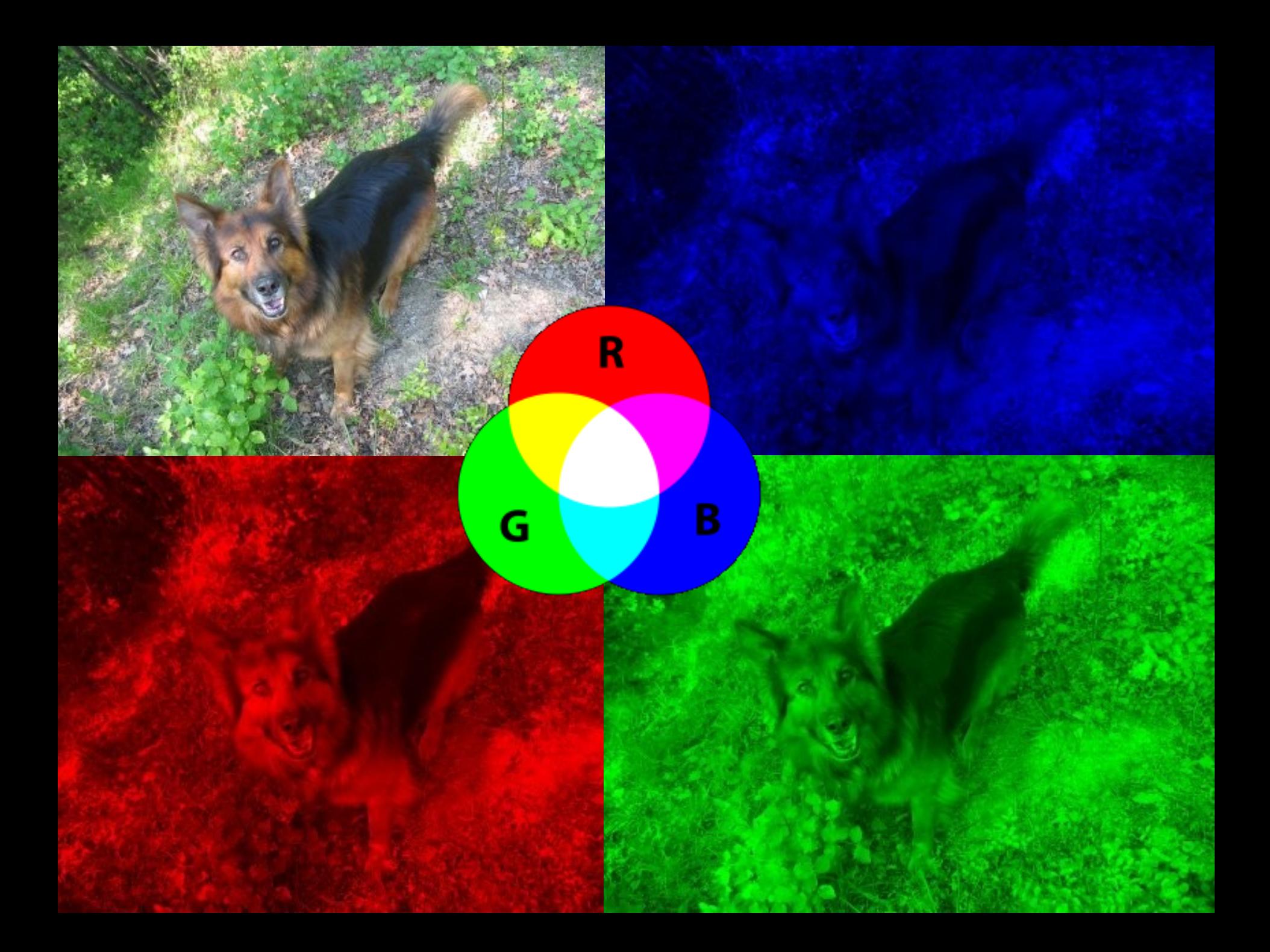

### Primer

- Omejili se bomo na ČB slike
	- ČB slike lahko spravimo v 1 matriko. Elementi imajo vrednosti od 0 do 255
		- $\blacksquare$  0 črna, 255 bela
- Oglejmo si primer SlikaMatrika.java

## Domača naloga

- Dodajte naslednje filtre v SlikaMatrika.java:
	- nastavitev svetlosti
	- gamma, ki posvetli le temne dele slike
	- obrat za 90 in/ali 180 stopinj
	- črn trikotnik z nastavljivo višino in položajem
	- črn okvir z nastavljivo debelino